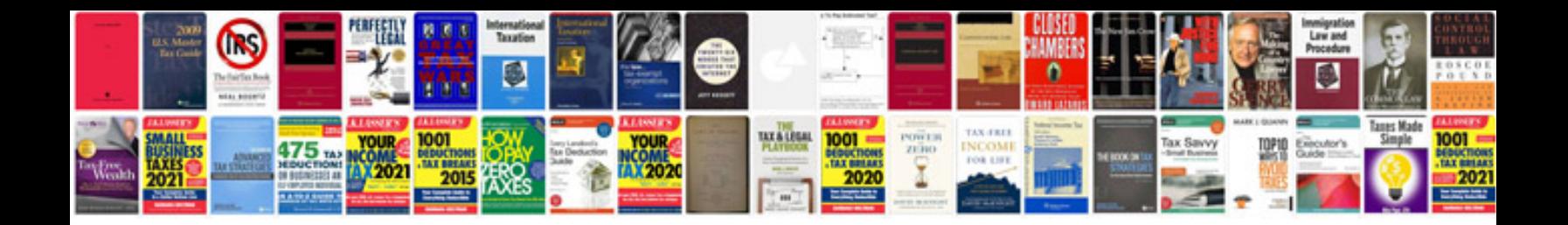

**Haynes manual ford focus mk2**

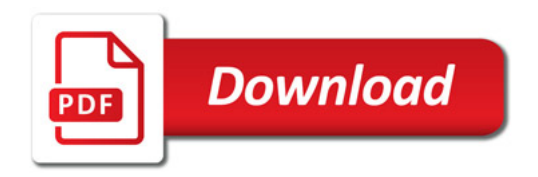

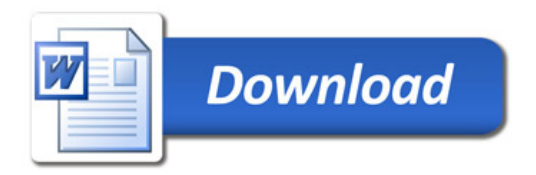